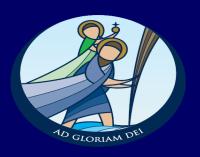

### How Can I Help with Revision?

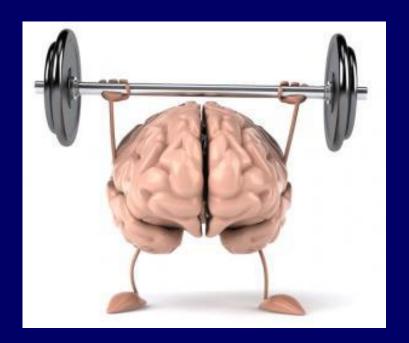

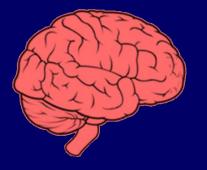

fixed mindset (intelligence)

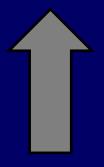

challenges avoid embrace

obstacles

give up persist

effort

pointless path to mastery

feedback

attack learning opportunity

success of others

threat inspiration

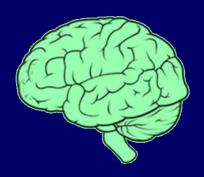

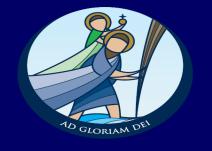

growth mindset (intelligence)

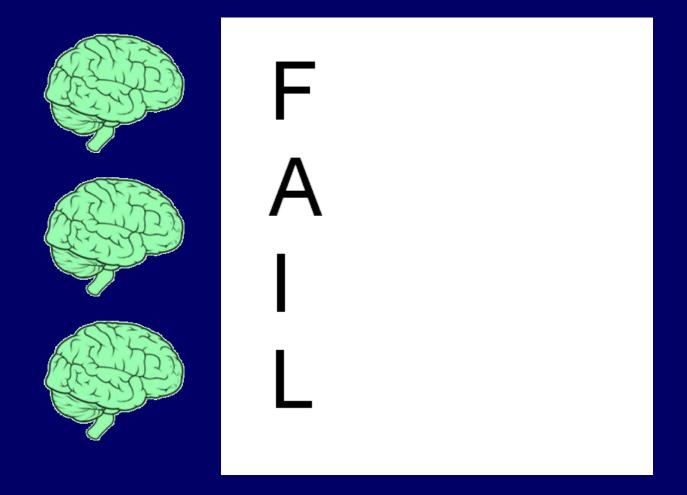

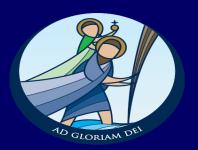

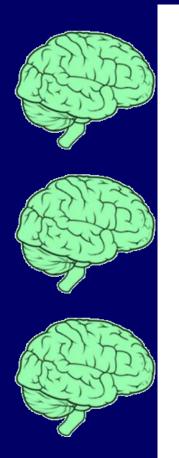

# First Attempt Learning

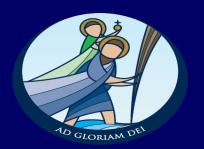

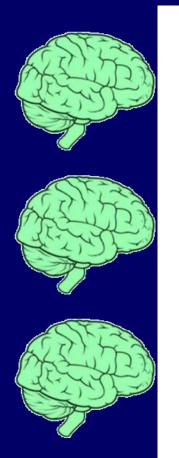

# Fourth Attempt Learning

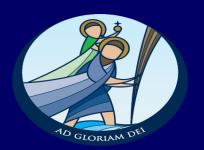

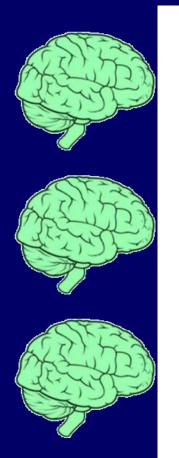

# **Fifth** Attempt Learning

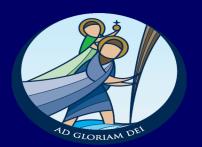

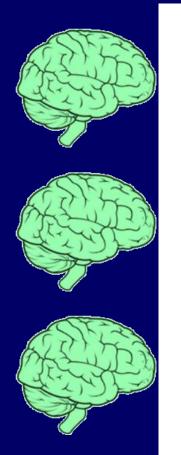

# Fiftieth Attempt Learning

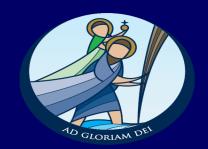

### The Cone of Learning

#### After 2 weeks,

we tend to remember ....

10% of what we READ

20% of what we HEAR

30% of what we SEE

 50% of what we SEE & HEAR

> 70% of what we SAY

> > 90% of what we SAY & DO

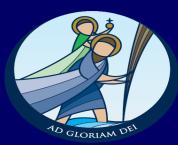

I see and I forget. I hear and I remember. I do and I understand. — Confucius

Reading

Hearing Words

Seeing

Watching a Movie Looking at an Exhibit Watching a Demonstration Seeing It Done on Location

Participating in a Discussion Giving a Talk

Doing a Dramatic Presentation Simulating the Real Experience Doing the Real Thing

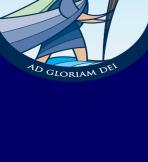

Source: Edgar Dale (1969)

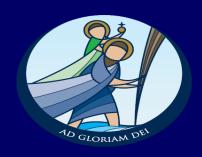

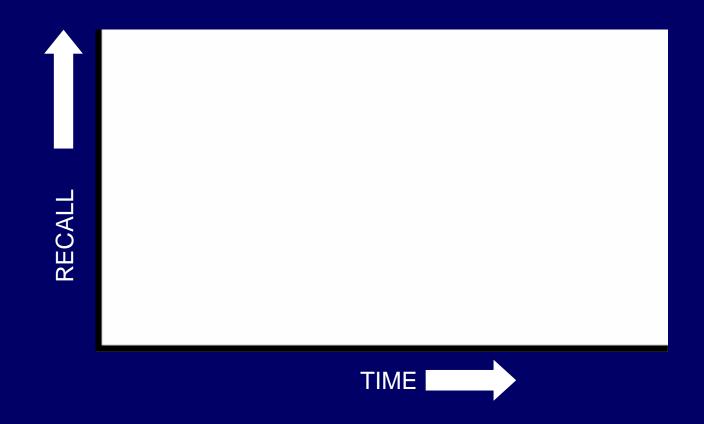

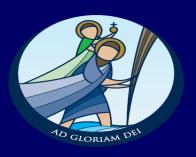

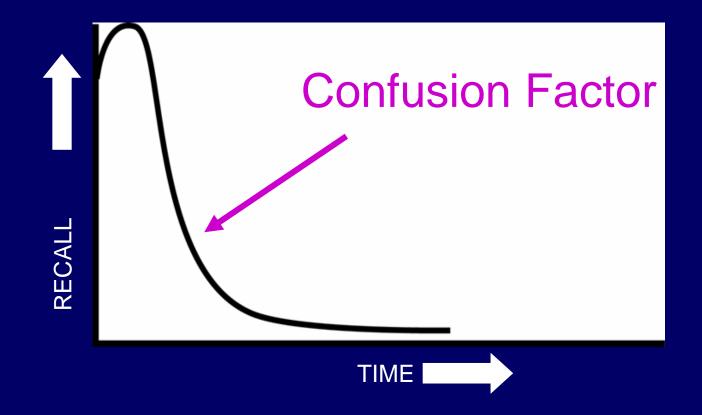

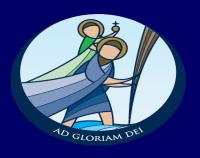

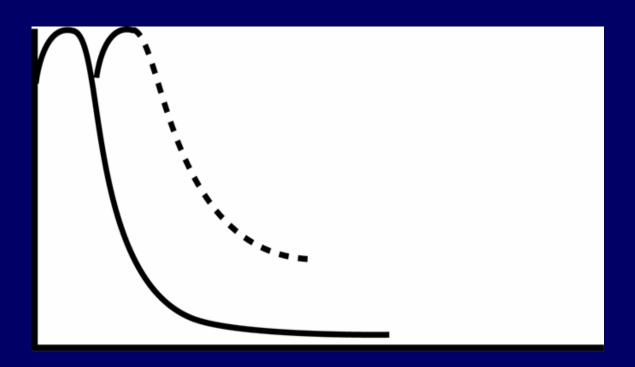

1 HOUR 1 DAY

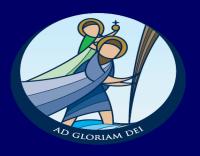

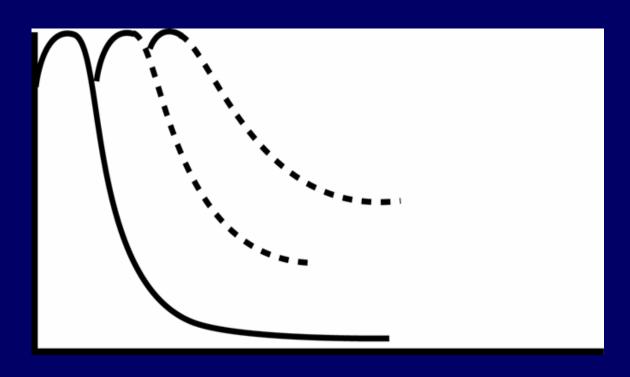

1 HOUR 1 DAY 1 WEEK

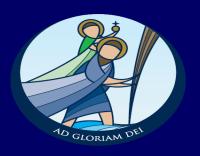

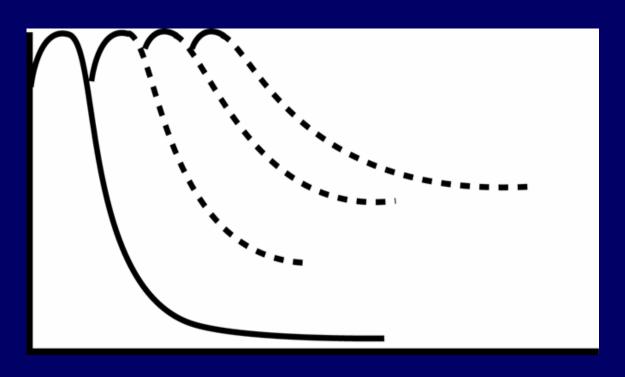

1 HOUR 1 DAY 1 WEEK 1 MONTH

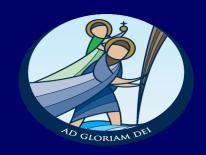

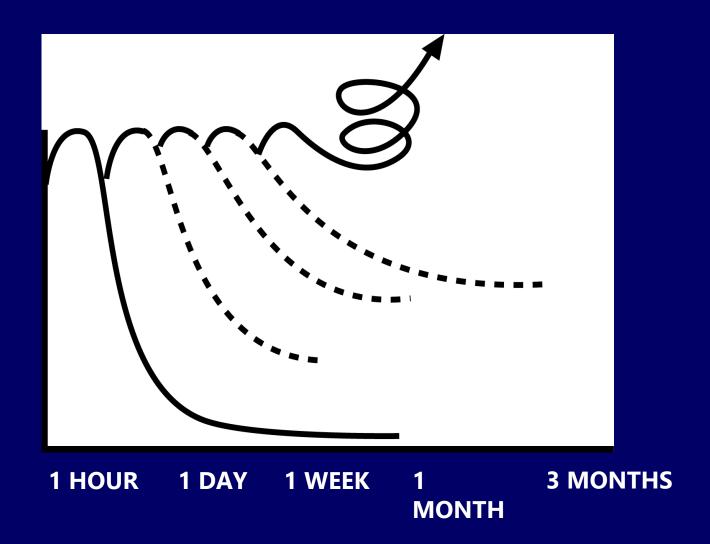

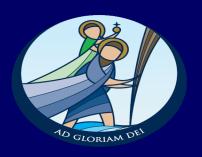

"Active learning is the key to remembering. You have to DO something to keep the words in your head."

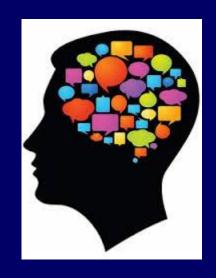

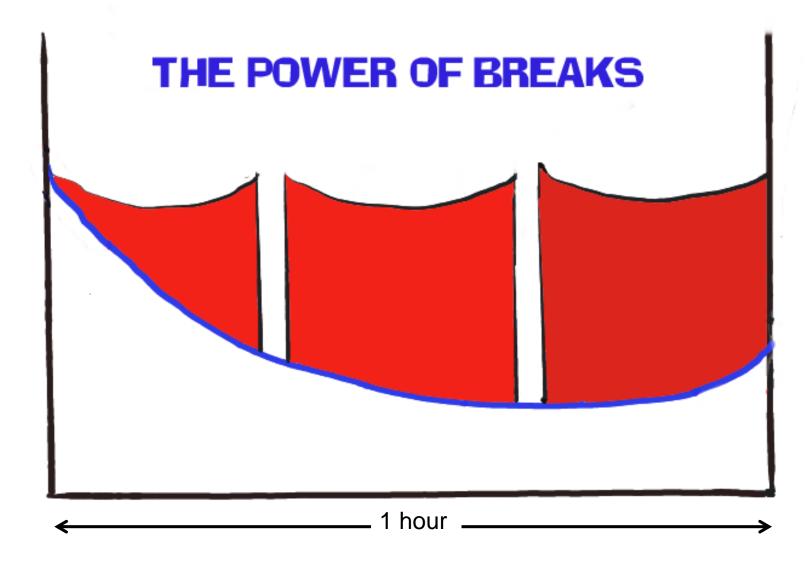

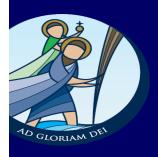

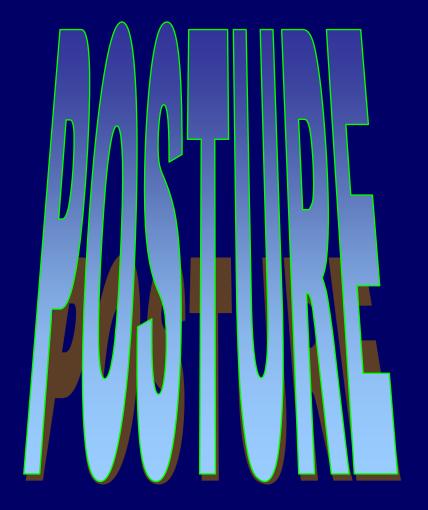

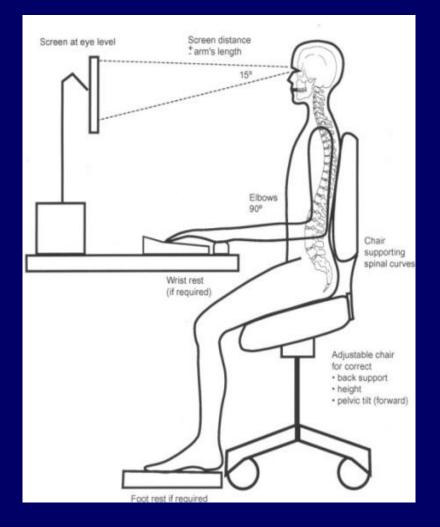

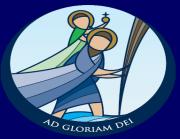

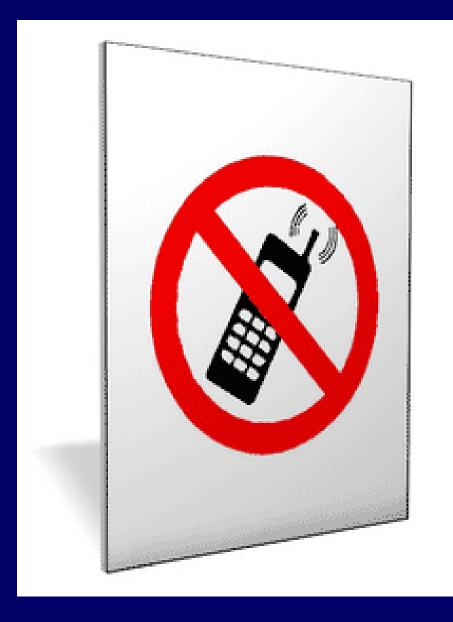

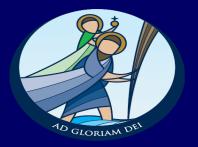

# No Distractions

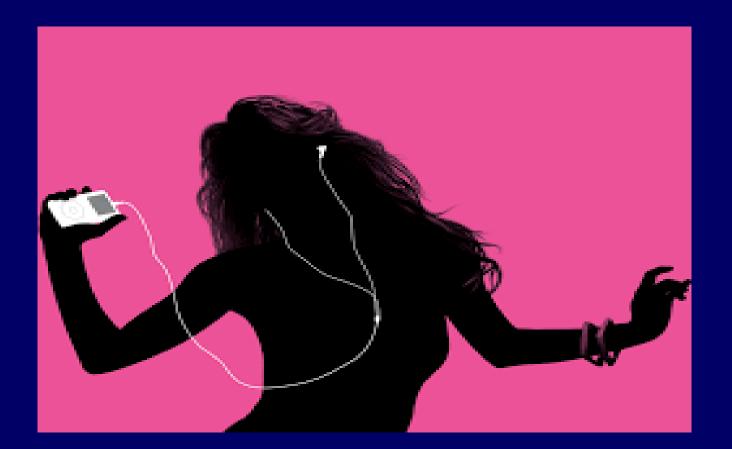

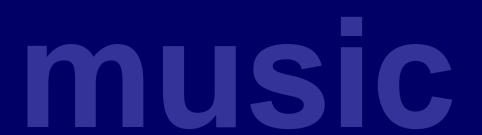

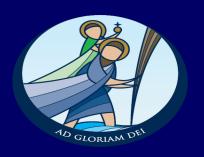

#### Revision tips

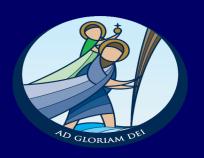

- Set yourself mini goals that you can achieve
- Leave your phone in another room
- Plan regular breaks
- Drink water
- Don't forget to eat
- Regularly re test yourself

|           | Date            | AM | РМ | Evening | Date       | AM | After School / PM | Evening |  |  |  |
|-----------|-----------------|----|----|---------|------------|----|-------------------|---------|--|--|--|
|           | Easter Holidays |    |    |         |            |    |                   |         |  |  |  |
| Monday    | 30/03/2015      |    |    |         | 06/04/2015 |    |                   |         |  |  |  |
| Tuesday   | 31/03/2015      |    |    |         | 07/04/2015 |    |                   |         |  |  |  |
| Wednesday | 01/04/2015      |    |    |         | 08/04/2015 |    |                   |         |  |  |  |
| Thursday  | 02/04/2015      |    |    |         | 09/04/2015 |    |                   |         |  |  |  |
| Friday    | 03/04/2015      |    |    |         | 10/04/2015 |    |                   |         |  |  |  |
| Saturday  | 04/04/2015      |    |    |         | 11/04/2015 |    |                   |         |  |  |  |
| Sunday    | 05/04/2015      |    |    |         | 12/04/2015 |    |                   |         |  |  |  |

|           | Date            | AM                                    | PM              | Evening     | Date       | AM | After School / PM | Evening |  |  |  |
|-----------|-----------------|---------------------------------------|-----------------|-------------|------------|----|-------------------|---------|--|--|--|
|           | Easter Holidays |                                       |                 |             |            |    |                   |         |  |  |  |
| Monday    | 30/03/2015      | Maths Revision<br>@ school            |                 |             | 06/04/2015 |    |                   |         |  |  |  |
| Tuesday   | 31/03/2015      | English -<br>Persuasive<br>Techniques | Maths - Algebra |             | 07/04/2015 |    |                   |         |  |  |  |
| Wednesday | 01/04/2015      | History in school                     |                 | PE - Unit 1 | 08/04/2015 |    |                   |         |  |  |  |
| Thursday  | 02/04/2015      |                                       |                 |             | 09/04/2015 |    |                   |         |  |  |  |
| Friday    | 03/04/2015      |                                       |                 |             | 10/04/2015 |    |                   |         |  |  |  |
| Saturday  | 04/04/2015      |                                       |                 |             | 11/04/2015 |    |                   |         |  |  |  |
| Sunday    | 05/04/2015      |                                       |                 |             | 12/04/2015 |    |                   |         |  |  |  |

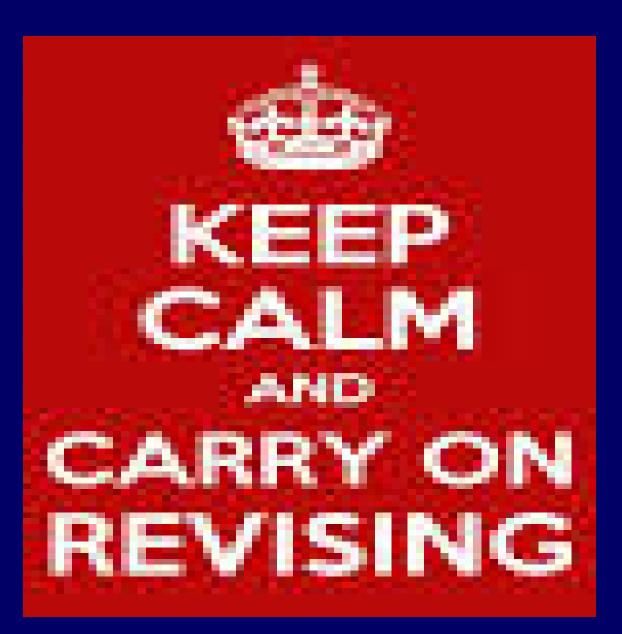

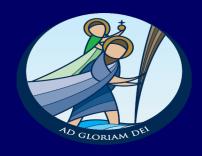

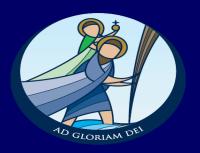

Don't think it will be enough to simply read through the notes. It won't! Very few of us have a photographic memory.

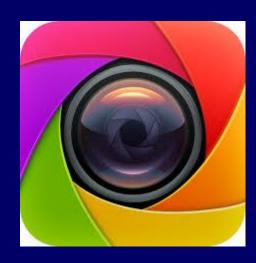

# Tip 1

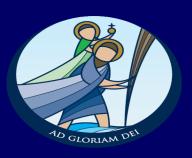

- Read
- Cover
- Copy
- Check

# Tip 2 - Mnemonics

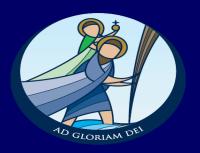

Definition – A device such as a formula or a rhyme used as an aid in remembering

How Does It Work?

Take the first letter of each word you want to remember and make up an easy-to-remember phrase or a word

#### North East South West

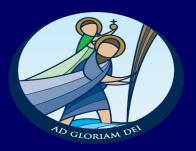

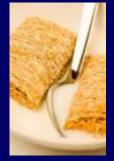

Never Eat Shredded Wheat

Naughty Elephants Squirt Water

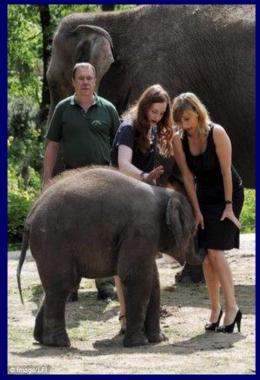

#### The Visible Spectrum

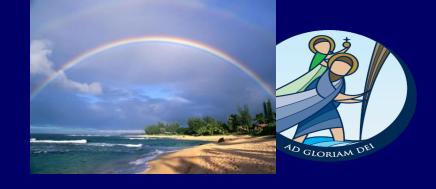

Red, Orange, Yellow, Green, Blue, Indigo, Violet

Richard Of York Gave Battle In Vain

Ripping Out Your Granny's Brains Is

Violent

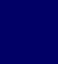

#### EARTHQUAKE MNEMONIC

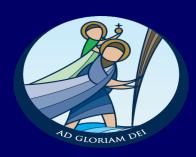

- Beans
- Mean
- Farts
- Please
- Sit
- Still

- boundary
- movement
- friction
- pressure
- suddenly
- shockwaves

#### Tip 3 - Revision Cards

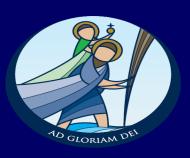

Questions or Key words on one side

Answer or definition on the other

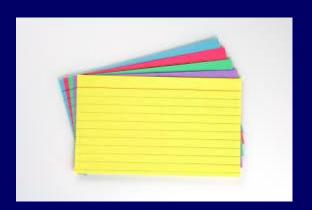

Extras on sale tonight for £1

#### Tip 4 - Highlighting

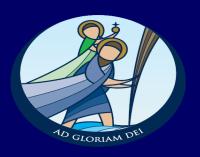

Use highlighter pens when going through existing notes.
 This draws the eye to the important key words.

Extras on sale tonight for 25p

#### Tip 5 – Post-it notes

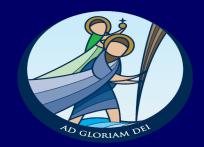

 Strategically place them around the house to help remember tricky facts

Choose places where they regularly go

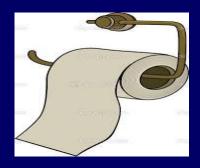

Extras on sale tonight for £1

### Tip 6

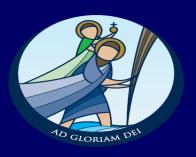

# Mind Maps

#### Leonardo Da Vinci

Leonardo Da Vinci is one of history's most renowned artists. His name may sound familiar from his art or from the film 'the Da Vinci Code' based on one of his paintings, however 'Da Vinci' could mean anyone from the town of Vinci as that's what it means Leonardo from the town of Vinci.

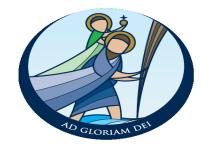

Leonardo was born on the fifteenth of April 1452. His mother was called Caterina and it is believed she worked in the house of his father. Leonardo was born out of wed lock so had very few options available to him. He did not receive a proper education because of this.

Most of his works are unfinished, due mainly to his approach. He followed a very scientific method to his art. He would study a subject, sometimes for months to get it exactly right. He would observe, then make notes then re-evaluate before starting his piece. If he was studying a plant he would first need to understand its genetics and how it lived before starting his piece. This meant he would find a new project and be motivated and inspired and leave the project he was working on. He would take the money for the projects even though he did not finish them. This came back to haunt him in Milan when a court ordered him to finish a painting he started 20 years earlier.

The Mona Lisa has always caused discussion as to whether she is smiling or sad. During their sittings Leonardo would have musicians playing and joking while he painted so she didn't get bored. Although her husband commissioned the painting he never got it as Leonardo carried it around for 15 years as it was 'unfinished'. He was commissioned by the Pope to paint but after 7 months he had done no painting but had created a varnish from herbs!

He was the first man in the world to make a mechanical toy that moved independently. It was a lion which he made for the king of France. He also did a lot of studying of the human body. Due to his scientific interest he even went into dissection and was the first person to study each organ individually. Whilst doing this he was the first man to discover the heart works like a muscle.

The Last Supper is one of his most famous paintings. The film The Da Vinci Code is based around this painting. He didn't use water paints on wet plaster to paint like other artists he used his own recipe of oil based paints which did mean the painting started to deteriorate. He would paint for 3-4 days without eating, drinking or sleeping then just stare at it for days. After 3 years of painting it a friar complained that it was taking him too long. Leonardo explained that he had been studying low lifes for weeks to find the right face for Judas but the friar's face seemed to fit!

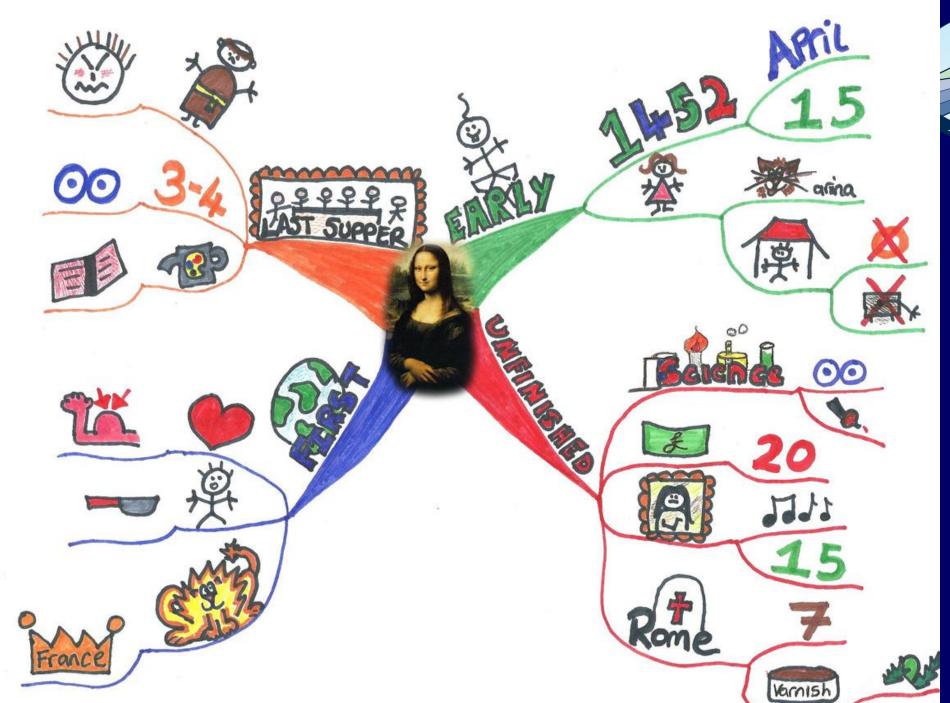

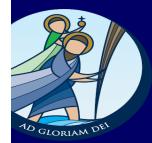

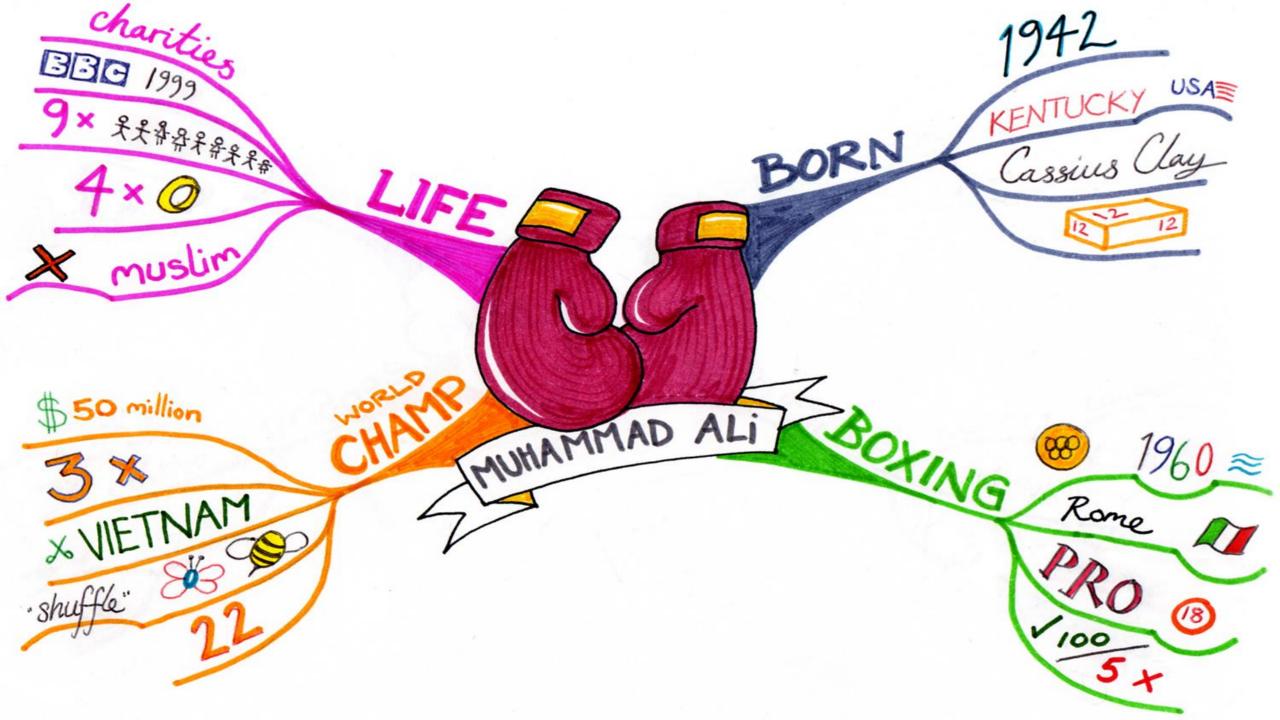

# Mind Mapping

- Page is landscape
- Central image (FOCUS)
- Sub-topics (BLOOM)
- Detail (FLOW)
- All lines are connected
- One word/picture per branch
- Use colour

### Tip 6

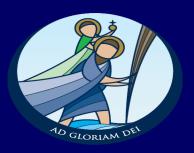

## Recording

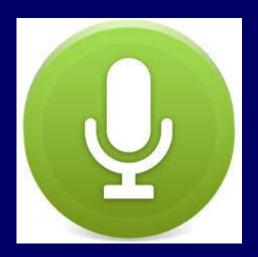

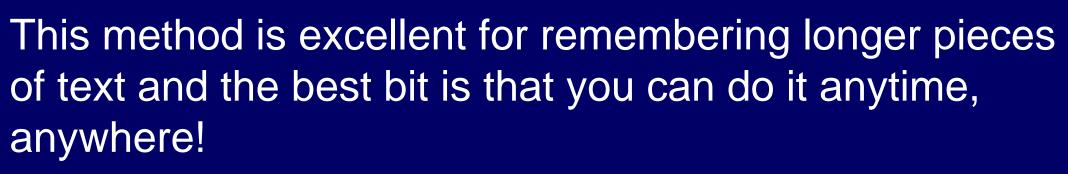

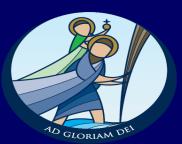

- Practice reading answers out loud.
- Then record
- Listen as often as possible!

#### Top Tip

- After a few listens they can pause the track and try to predict the next part
- After a few days try re-recording and see what they know

### Tip 8

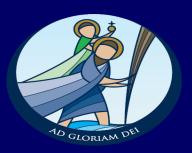

## Past exam questions

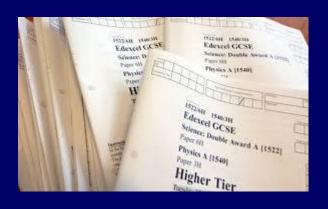

### How to use Past Papers

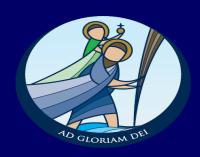

1. Complete the paper and then mark. Fill in any answers they missed.

- Colour code each topic
  - Red need to revise
  - Amber Need to go over a few bits
  - o Green Got it

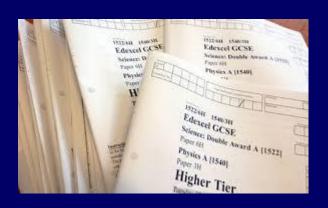

#### How to use Past Papers

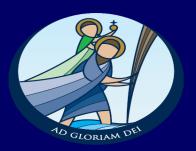

Edexcel GCSE

- 2. Use them to test their ability to:
- Recall information they have just revised
- Focus on answering the question, not just writing everything down
- Use command words to answer the question correctly

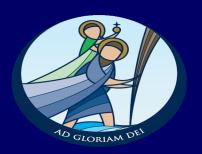

Find the command word issued by the examiner. (This identifies the TASK.)

ICT: Explain what is meant by a closed question

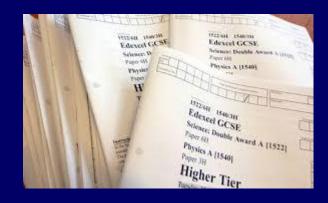

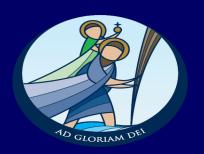

Find the words the examiner includes to set the LIMIT or BOUNDARY of the task.

GEOG: Describe the squatter settlement shown in <u>Photograph A.</u>

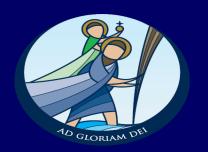

Find the words that identify the CONTENT the examiner wants you to include in your answer.

#### History:

What does Source A suggest about the German reaction to the Treaty of Versailles?

Explain your answer using the source and your own knowledge.

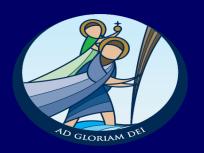

#### **RECAP**

- HIGHLIGHT THE COMMAND WORD
- THE LIMIT OF THE TASK
- THE CONTENT REQUIRED

#### Revision Techniques

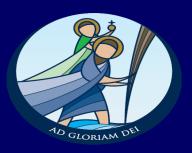

- Go through files and 'weed out' information which is unnecessary
- Make summary notes, changing the format of notes
- Use post it notes to make comments on notes to make them more useful
- Highlight key words use different colours
- Put main points on index cards or paper and keep them for the night before the exam

#### Revision Techniques

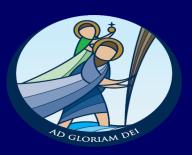

- Draw diagrams/ flow charts/ spider diagrams/ mind maps
- Read notes onto a media device and then play them often
- Use LOOK / COVER / WRITE / CHECK to stick facts in your mind
- Use mnemonics/ rhymes or word games to help you remember
- Get someone to test you. Get in the habit of testing each other

#### Revision Pack

10 GLORIAM DEL

- Revision planner (A4 sheets)
- 1 highlighter
- Revision techniques booklet
- Example revision cards
- Example post-it notes
- Black pen
- Key topics checklists

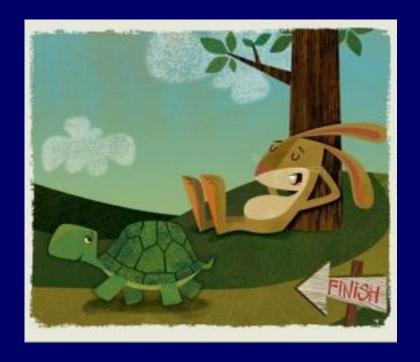

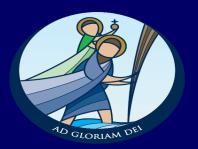

"Hard work beats talent, when talent doesn't work hard."
 (Tim Notke)

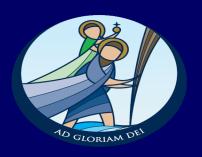

#### For Sale:

- Post-it notes 50p
- Revision cards £1.00
- Highlighter pens 20p each

#### Feedback

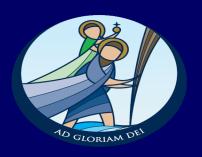

 Please contact me with any feedback on how we can improve the revision pack/ information evening:

n.moran@st-christophers.org

Details on tonight can be found on the school website

#### Times are hard!

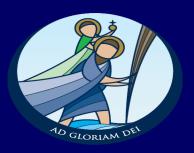

We will be asking for a £2 contribution for the revision packs